# Le langage ZIG

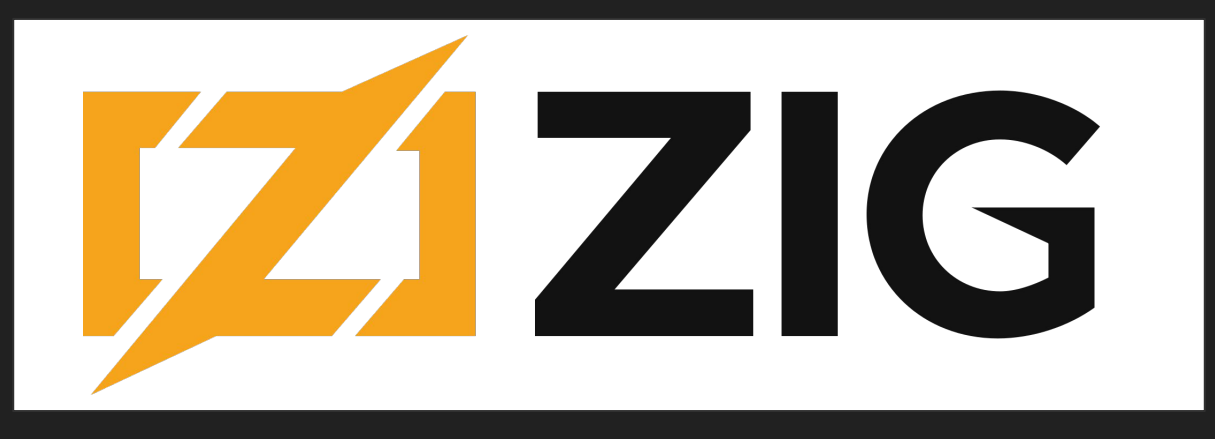

#### Victor MALOD - Yaël PARA

## Introduction

**Zig** est un **langage de programmation** à usage général, il a été conçu pour écrire des programmes :

- **- Maintenables**
- **- Robustes**
- **- Optimaux**
- **- Réutilisables**

#### **Langages similaires**

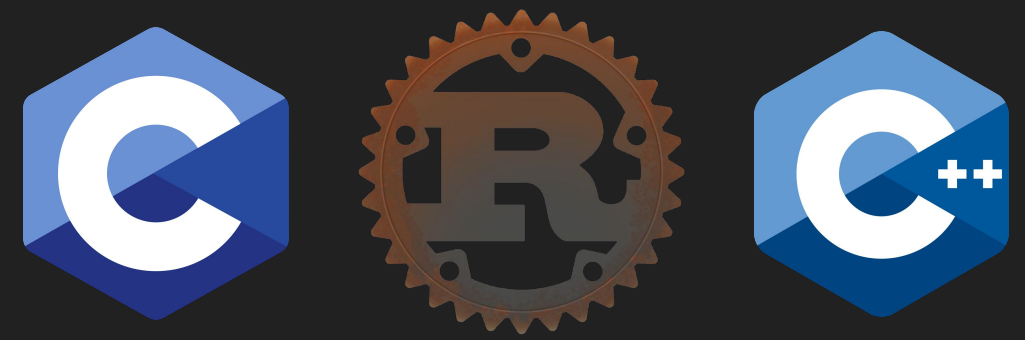

## Introduction

Le développement de Zig est financé par la **Zig Software Foundation**.

Président : **Andrew Kelley** Équipe : **employés à temps plein** Financements : **donations**

> Créé par **Andrew Kelley** en **2016**

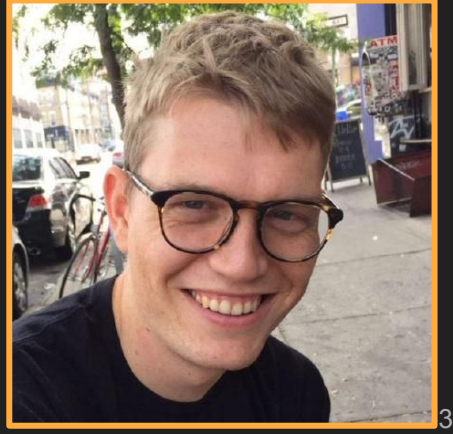

# Introduction

Présentation :

- 1. Objectifs de Zig
- 2. Les caractéristiques du langage
- 3. Performances et comparaisons
- 4. Démonstration

# Objectifs du langage

Fournir une **version améliorée** de C

Langage **minimaliste**

Tout en ayant les features de ses concurrents

> Exemple de projet : le jeu **Oxid**

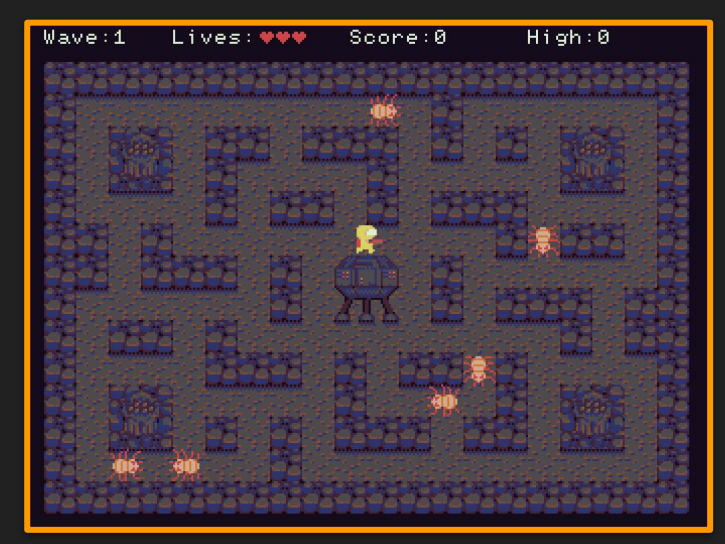

Zig possèdes quelques caractéristiques de base :

- Aucun flux de contrôle "caché"
- Pas de pré-processing, ni de macro
- Interopérabilité par conception
- Exécution de code à la compilation
- Gestion de la mémoire uniquement à la charge du développeur
- Sécurité d'exécution réglable

1. Aucun flux de contrôle caché

Pas de **property function**

Pas d'**overloading** d'opérateur

Pas d'exception **throw/catch**

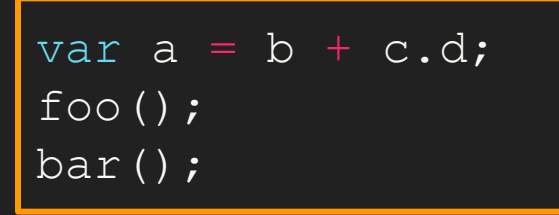

Permet d'améliorer la **lisibilité** du code

#### 2. Pas de pré-processing

Désavantages du **préprocesseur C** :

Langages **différents**

**#include** coûteux en temps de compilation

Erreurs de syntaxe non détectées avec **#ifdef**

#ifdef CONST foo $()$  ; #endif

2. Pas de pré-processing

Changements dans **le langage Zig** :

Un **seul** langage

Donc **erreurs détectables**

Fournit les features utiles du préprocesseur C

```
const opts = 
@import("build_options");
if (opts.CONST)
        foo();
else
```
3. Interopérable dans sa conception

Interopérabilité : fonctionner ensemble et partager des données.

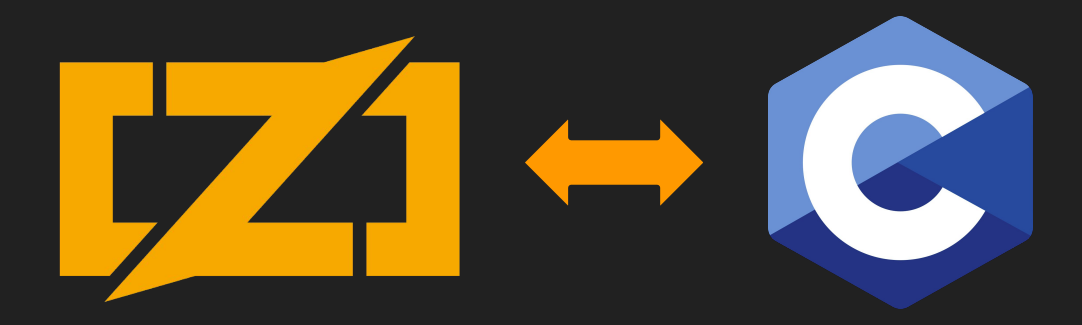

4. Exécution de code à la compilation

}

On peut demander à Zig d'évaluer une variable, une fonction ou une portion de code à la compilation.  $\|\cdot\|$  Grâce au mot clé comptime.

```
fn multiply(a: i64, b: i64) i64 {
   return a * b;
```

```
pub fn main() void {
   const len = comptime multiply(4, 5);
   const my_static_array: [len]u8 = undefined;
```
# Performances

#### **Compilation**

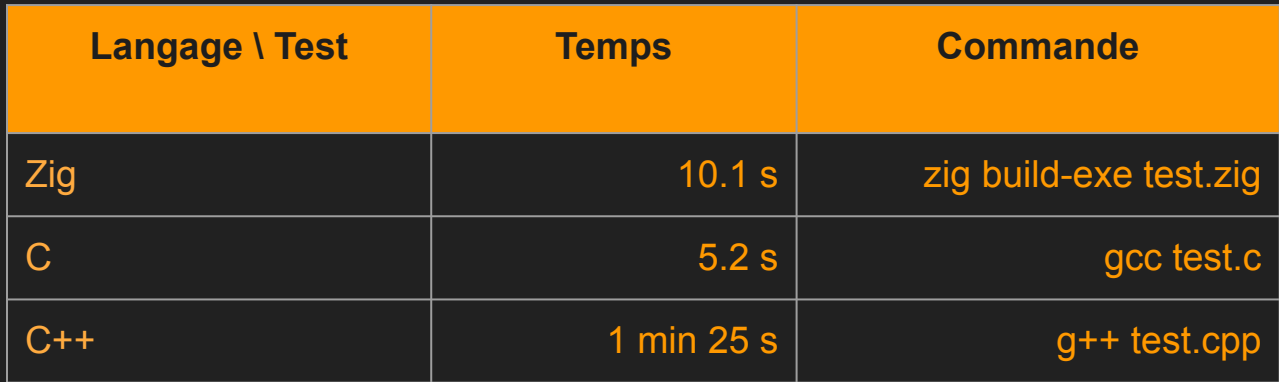

**Comparaison du temps de compilation pour un fichier source de 400 000 lignes**

**source : https://vlang.io/compilation\_speed**

# Performances

#### **Exécution**

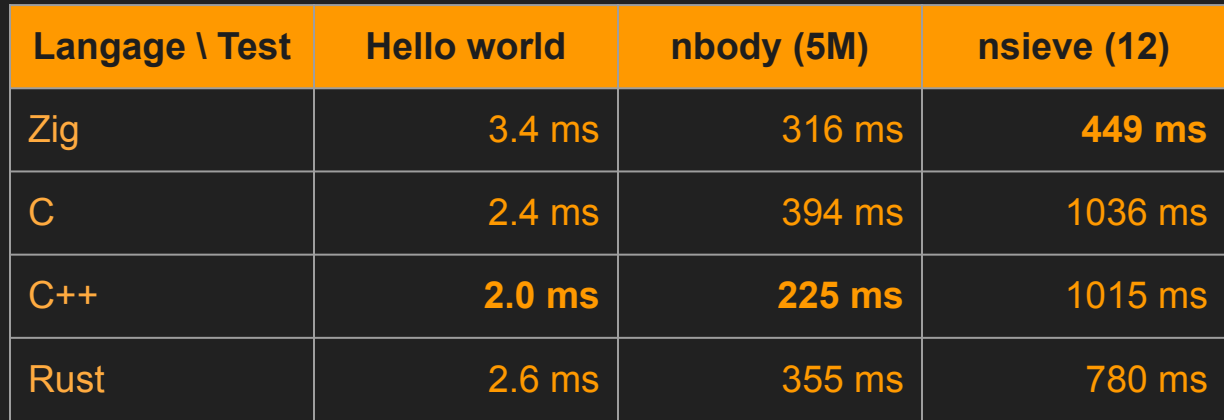

source : <https://programming-language-benchmarks.vercel.app/>

#### Démonstration

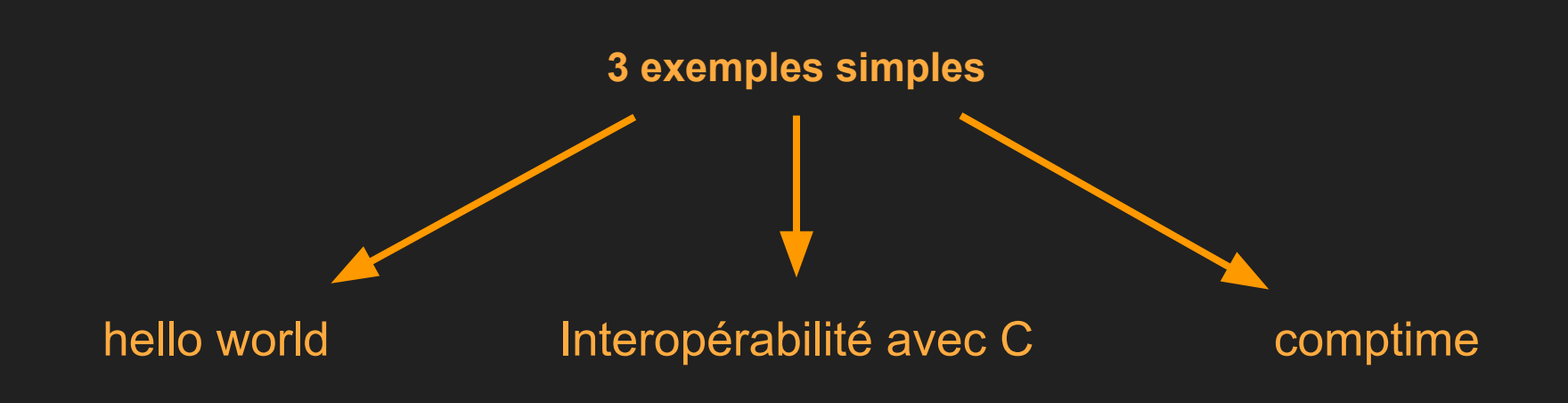

## Conclusion

Que penser de Zig ?

Offre beaucoup de possibilités similaires à d'autres langages

Performance et lisibilité du code mises en avant

Langage encore récent

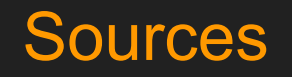

Oxid :<https://github.com/dbandstra/oxid>

Documentation & vue d'ensemble de Zig : <https://ziglang.org/learn/overview/>

Projets Zig : <https://github-wiki-see.page/m/ziglang/zig/wiki/Community-Projects>

Préprocesseur & Macros :

<https://andrewkelley.me/post/intro-to-zig.html#preprocessor-alternatives>

[https://stackoverflow.com/questions/35630480/clang-parser-ignore-directive-ifdef-pars](https://stackoverflow.com/questions/35630480/clang-parser-ignore-directive-ifdef-parse-everything) [e-everything](https://stackoverflow.com/questions/35630480/clang-parser-ignore-directive-ifdef-parse-everything)

Revue :<https://hackaday.com/2021/10/05/need-a-new-programming-language-try-zig/>